# Inhomogene Phasengrenze des NJL/GN-Modells in 2+1 Dimensionen im chiralen Limes

Bachelor-Thesis von Christian Niehof, B.Sc. aus Lingen (Ems) Tag der Einreichung:

- 1. Gutachten: PD Dr. Michael Buballa
- 2. Gutachten: Martin Steil, M.Sc.

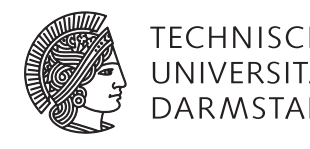

Fachbereich Physik Institut für Kernphysik Theoriezentrum

Inhomogene Phasengrenze des NJL/GN-Modells in 2+1 Dimensionen im chiralen Limes

Vorgelegte Bachelor-Thesis von Christian Niehof, B.Sc. aus Lingen (Ems)

- 1. Gutachten: PD Dr. Michael Buballa
- 2. Gutachten: Martin Steil, M.Sc.

Tag der Einreichung:

# Inhaltsverzeichnis

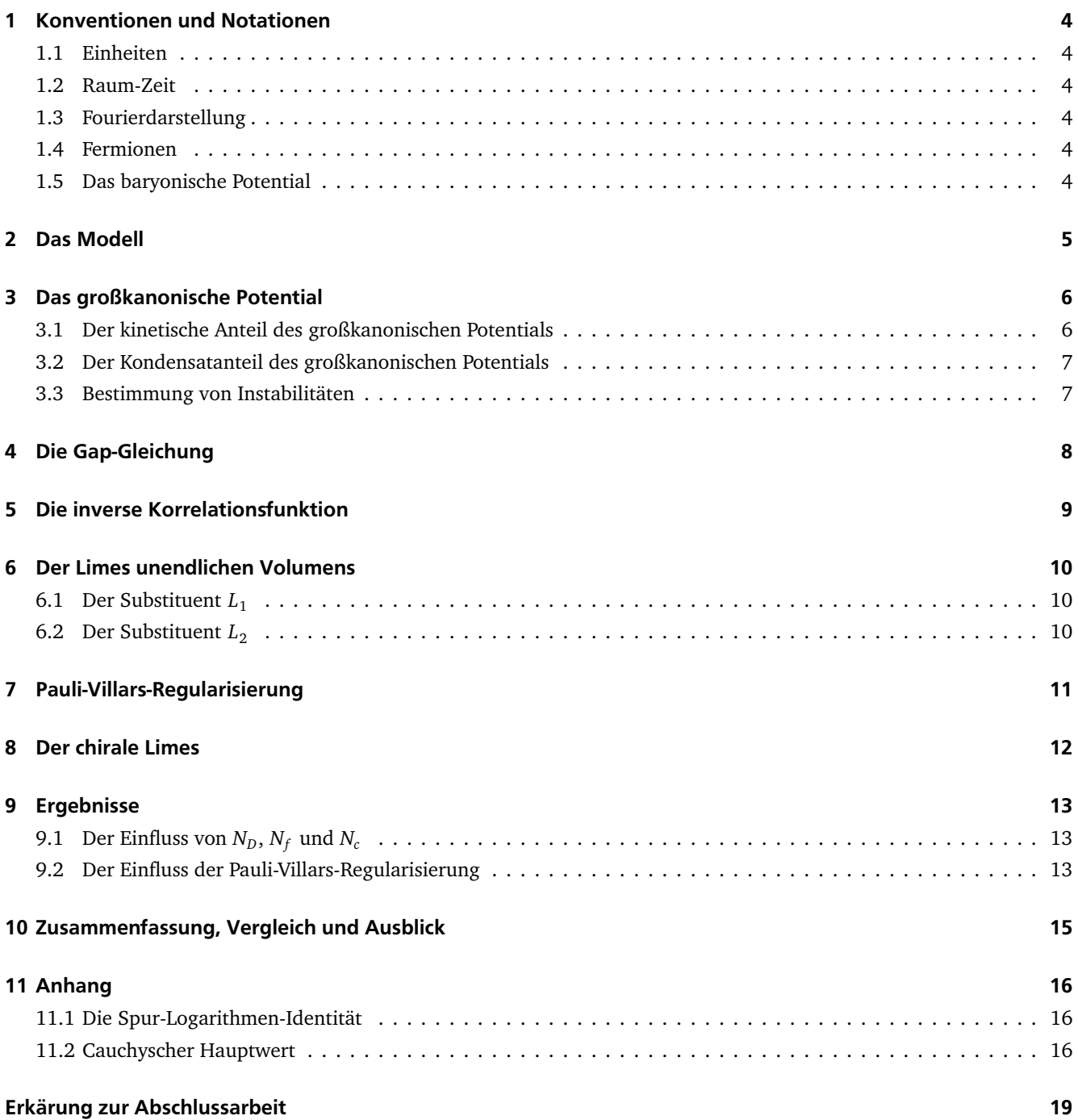

## Einleitung

Im Rahmen des Standardmodells und im Speziellen der QCD (Quanten-Chromodynamik) spielen Quarks und die Wechselwirkung dieser mit Gluonen eine zentrale Rolle. Für eine direkte Beschreibung und vor allem Lösen der dortigen Probleme ist die Theorie derzeit noch nicht gut genug verstanden, sodass oftmals auf Vereinfachungen zurück gegriffen wird. Eine Übersicht über vermuteten Phasen stark wechselwirkender Materie ist in Abbildung [1](#page-3-0) dargestellt.

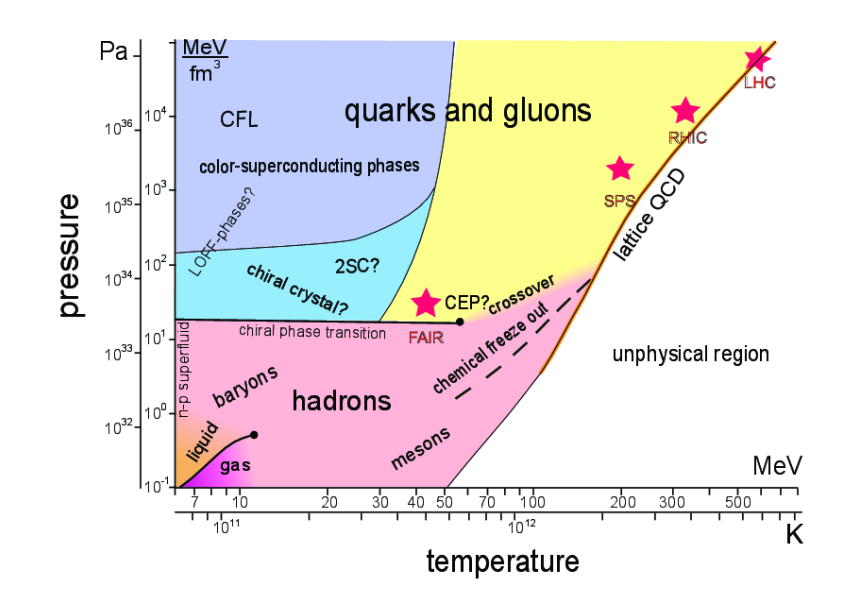

<span id="page-3-0"></span>Abbildung 1: (*p*, *T*)-Diagramm von starkwechselnder Materie in 3 + 1 Dimensionen mit vermuteten Phasen, sowie experimentell erreichbare Punkte. [\[Wam12\]](#page-19-0)

In dieser Thesis sind die beiden grundlegenden Modelle das Gross–Neveu Modell und das Nambu–Jona-Lasinio Modell, in beiden Modellen werden die Gluonen-Wechselwirkungen als lokale Vier-Fermionen-Punkt-Wechselwirkungen modelliert [\[BC15,](#page-19-1) [WSW19\]](#page-19-2). Es geht dabei um die Frage ob und wo die inhomogene Phasengrenze im (*T*,*µ*)-Diagramm liegt. Die Phasengrenzen in 1 + 1 Dimensionen sind bereits diskutiert worden [\[BDT09\]](#page-19-3), ebenso in 3 + 1 Dimensionen [\[BC15\]](#page-19-1). Der Fall einer 2+1 dimensionalen Welt ist bisher nicht viel diskutiert worden, mit Gittermethoden wurde bereits die Position der Phasengrenze des Gross-Neveu Modells bereits eingegrenzt [\[WSW19\]](#page-19-2). In dieser Arbeit wird die gleiche Phasengrenze hingegen mit einer Stabilitätsanalyse des großkanonischen Potentials bestimmt, dabei wird auch der Einfluss zweier verschiedener Wahlen von *γ*-Matrizen sowie der genauen Wahl einer Regularisierung andiskutiert.

# Danksagung

Zunächst möchte ich mich bei Herrn PD Dr. Michael Buballa für seine ausführliche Einführung in die Thematik der stark wechselwirkenden Materie bedanken. Egal mit welcher fachlichen Frage ich ihn in seinem Büro aufsuchte, er nahm sich immer ausreichend Zeit um diese und weitere Fragen zu beantworten. Ich möchte ihm außerdem dafür danken, dass er mich gelegentlich zu Treffen der Gruppe A03 des Projektes CRC-TR 211 mitnahm, sodass ich dadurch bereits einen kleinen Einblick in den wissenschaftlichen Austausch erhielt.

Weiterhin bedanke ich mich auch bei Lennart Kurth, der mir für allerlei Fragen zu programmiertechnischen Umsetzungen zur Seite stand, der sich aber auch mit mir hinsetzte um nach Fehlern in Rechenwegen mit Papier und Stift zu suchen.

Zu guter Letzt bedanke ich mich natürlich auch noch bei all den Fragestellern und Autoren in diversen Foren des World Wide Webs, ohne deren bereits geführten Diskussionen und geschriebenen Antworten ich wesentlich länger und öfter mit Problemen von LATEX zu kämpfen gehabt hätte.

## <span id="page-5-0"></span>1 Konventionen und Notationen

<span id="page-5-1"></span>Zunächst werden einige Konventionen und verwendete Notationen der Arbeit festgelegt.

#### 1.1 Einheiten

Es wird ausschließlich in den natürlichen Einheiten gerechnet, daher ist die Lichtgeschwindigkeit zu *c* = 1, das reduzierte Planksche Wirkungsquantum zu  $\hbar = 1$  und die Boltzmann-Konstante zu  $k_B = 1$  definiert. Alle Größen werden in Einheiten der Masse angegeben.

## <span id="page-5-2"></span>1.2 Raum-Zeit

Vektoren des euklidischen Raumes werden durch einen Vektorpfeil (*x~*) gekennzeichnet, deren euklidischen Betrag werden durch das Symbol selbst dargestellt (|*x~*| = *x*). Die Dimension des euklidischen Raumes wird mit dem Symbol *d* bezeichnet. Vektoren der Raumzeit werden hingegen fett gedruckt (*x*). Der Vektorraum der Raumzeit wird mit der Minkowski-Metrik der Signatur (1, *d*) versehen. Für die Bilinearform zweier Elemente *x* und *y* wird kurz *x* · *y* geschrieben. Die einsteinsche Summenkonvention wird nicht verwendet.

#### <span id="page-5-3"></span>1.3 Fourierdarstellung

Für eine allgemeine Funktion Φ(*x*) nimmt deren Fourierreihe die Form Φ(*x*) =  $\sum_p \Phi_p e^{-ip\cdot x}$  mit den konstanten Fourierkoeffizienten *Φ<sup>p</sup>* an. Hängt die Funktion *Φ*(*x*) nicht von der Zeitkomponente des Argumentes *x* ab, so kann deren Fourierreihe auch durch  $\Phi(x)=\sum_{\vec{p}}\Phi_{\vec{p}}e^{i\vec{p}\cdot\vec{x}}$  dargestellt werden. Mit  $p=(0,\vec{p})$  ist die Notation zwischen zeitabhängigen und unabhängigen Funktionen konsistent.

## <span id="page-5-4"></span>1.4 Fermionen

Das Fermionenfeld wird mit *Ψ* bezeichnet und besitzt die nackte Masse *m*. Fermionen gibt es mit *N<sup>f</sup>* = 2 verschiedenen Flavour, sowie in *N<sub>c</sub>* = 3 Farben. Die *γ*-Matrizen sind *N<sub>D</sub>* × *N<sub>D</sub>*-Matrizen mit *N<sub>D</sub>* = 2 für Pauli-Matrizen und *N<sub>D</sub>* = 4 für Dirac-Matrizen. Werden Spuren gebildet, so geben die Indizes des Spuroperators an über welche Räume die Spur gebildet wird. Dabei steht *D* für den Dirac-Raum, das *f* für die Flavour sowie *c* für die Farben (engl. colour). Ist kein Index vorhanden, so läuft die Spur über alle Räume, insbesondere auch über die Raum-Zeit.

#### <span id="page-5-5"></span>1.5 Das baryonische Potential

Das baryonische Potential *µ* wird des Öfteren von einem Impuls *p* = *i∂/* mit dem Faktor *γ* 0 abgezogen. Um dies kürzer schreiben zu können, wird die Kurznotation  $\tilde{p} = i \mathscr{J} - \mu \gamma^0$  eingeführt.

## <span id="page-6-0"></span>2 Das Modell

Ausgehend vom Nambu–Jona-Lasinio Modell für *d* = 3 und vom Gross–Neveu Modell für *d* = 1, wird die Lagrangedichte für *d* = 2 in dieser Arbeit als

$$
\mathcal{L} = \overline{\Psi}(i\partial - m)\Psi + G(\overline{\Psi}\Psi)^2
$$

gewählt, welcher nur zwei freie Parameter, die nackte Quarkmasse *m* und die Kopplungskonstante *G*, enthält. Die konkrete Wahl der Gamma-Matritzen wird hier zunächst noch offen gelassen. Sie werden nachher getrennt als Pauli- oder auch als Dirac-Matritzen interpretiert. Je nach Wahl der *γ-*Matrizen ist es entweder nicht möglich eine γ<sub>5</sub>-Matrize zu wählen oder die Wahl ist nicht eindeutig. Damit dieses Problematik nicht besteht, beschäftigt sich diese Arbeit fortan mit dem Gross-Neveu Modell, welche keiner γ<sub>5</sub>-Matrize bedarf, und nicht mit dem Nambu–Jona-Lasinio Modell, obgleich in diesem Modell nach [\[BC19,](#page-19-4) S. 5] für *d* = 3 die pseudoskalare Wechselwirkung vernachlässigt werden kann.

Um die weiter führenden Berechnungen jedoch ausführen zu können, wird der Lagrangian zunächst in *ΨΨ* mittels der Molekulatfeldtheorie in einem statischen Medium linearisiert. Dazu wird mit *Φ* der Erwartungswert *ΨΨ* und mit δ*Φ* die Variation *ΨΨ* − *ΨΨ* bezeichnet. Da ein statisches Feld angenommen wird, ist *Φ* konstant und δ*Φ* hängt nur vom Raum, aber nicht von der Zeit ab. Mittels Substitution erhält man den Ausdruck

$$
\mathcal{L} = \overline{\Psi}(i\partial \!\!\!/-m)\Psi + G\left(\Phi^2 + 2\Phi\delta\Phi + \delta\Phi^2\right).
$$

Die Linearisierung erfolgt nun dadurch, dass der Term δ*Φ* 2 vernachlässigt wird. Somit lässt sich die Lagrangedichte mittels einer weiteren Substituierung von Zeile zwei nach drei umschreiben zu

$$
\mathcal{L} = \overline{\Psi}(i\partial \!\!\!/ - m)\Psi + G(\Phi^2 + 2\Phi\delta\Phi)
$$
  
\n
$$
= \overline{\Psi}(i\partial \!\!\!/ - m + 2G\Phi)\Psi + G(\Phi^2 + 2\Phi\delta\Phi) - 2G\Phi \cdot \overline{\Psi}\Psi
$$
  
\n
$$
= \overline{\Psi}(i\partial \!\!\!/ - m + 2G\Phi)\Psi + G(\Phi^2 + 2\Phi\delta\Phi) - 2G\Phi(\Phi + \delta\Phi)
$$
  
\n
$$
= \overline{\Psi}(i\partial \!\!\!/ - \widetilde{M}_0)\Psi - G\Phi^2,
$$

im letzten Schritt wurde die effektive Masse

<span id="page-6-1"></span>
$$
\widetilde{M}_0 = m - 2G\Phi \tag{1}
$$

eingeführt. Dies ist nun die Form der Lagrangedichte, welche im Weiteren verwendet wird.

## <span id="page-7-0"></span>3 Das großkanonische Potential

Um die nachfolgenden Berechnungen übersichtlicher darstellen zu können, werden ein Propagator *S* <sup>−</sup><sup>1</sup> und ein Potential  $\n *W*$  über

$$
S^{-1} = i\partial - \widetilde{M}_0 + \gamma^0 \mu \tag{2}
$$

<span id="page-7-2"></span>
$$
=G\Phi^2\tag{3}
$$

definiert. Dabei bezeichnet *µ* das chemische Potential, welches mit der Teilchenanzahl in das großkanonische Potential eingeht. Die Berechnungen werden zunächst für eine Box *V ⊂* ℝ<sup>d</sup> endlichen Volumens mit periodischen Randbedingungen durchgeführt. Der Limes für ein unendlich großes Volumen wird erst später in Abschnitt [6](#page-11-0) genommen. Damit lässt sich das großkanonsiche Potential in Abhängigkeit von der Temperatur *T* und dem chemischen Potential *µ* über

 $\mathcal{P}$ 

$$
\Omega(T,\mu) = -\frac{T}{V} \ln \int \mathscr{D}\overline{\Psi} \mathscr{D}\Psi \exp \Big[ \int_{[0,i/T] \times V} dx \left( \mathscr{L} + \mu \Psi^{\dagger} \Psi \right) \Big]
$$

$$
= -\frac{T}{V} \ln \int \mathscr{D}\overline{\Psi} \mathscr{D}\Psi \exp \Big[ \int_{[0,i/T] \times V} dx \left( \overline{\Psi} S^{-1} \Psi - \mathscr{V} \right) \Big]
$$

mittels eines Pfadintegrales über *Ψ* und *Ψ* berechnen. Dieses Integral kann nun analytisch berechnet werden und man erhält

$$
\Omega(T,\mu) = \underbrace{-\frac{T}{V} \operatorname{Tr} \ln \frac{S^{-1}}{T}}_{:=\Omega_{kin}} + \underbrace{\frac{1}{V} \int_{V} dx \ \mathcal{V}}_{:=\Omega_{kon}}. \quad \text{[BC15]}
$$

Die Spur läuft dabei über den Dirac-Raum, den Farbraum, den Flavours und über das Volumen [0, *<sup>i</sup>/T*] × *V*. Im Nachfolgendem wollen wir nun das thermodynamische Potential Ω um einen homogenen und statischen Grundzustand  $\Phi_0$ entwickeln. Die Variation um diesen Grundzustand bezeichnen wir mit δ $\Phi_0=\delta\Phi_0(\vec x)$ . Für die weitere Berechnung werden nun der kinetische Anteil *Ωkin* und der Kondensatanteil *Ωkon* separat betrachtet.

## <span id="page-7-1"></span>3.1 Der kinetische Anteil des großkanonischen Potentials

Zunächst wird die effektive Masse  $\widetilde{M}_0$  aus Gleichung [1](#page-6-1) in einen variablen Anteil Σ und einen konstanten Anteil  $M_0$  gemäß

$$
\widetilde{M}_0 = m - 2G\Phi = M_0 + \Sigma
$$

mit

$$
M_0 = m - 2G\Phi_0,\tag{4}
$$

<span id="page-7-4"></span><span id="page-7-3"></span>
$$
\Sigma = -2G\delta\Phi_0\tag{5}
$$

aufgeteilt. Ebenfalls kann damit nun der Propagator *S*<sup>−1</sup> aus Gleichung [2](#page-7-2) aufgeteilt werden, dies geschieht durch

 $S^{-1} = S_0^{-1} - \Sigma$ 

mit

$$
S_0^{-1} = i\partial + \mu\gamma^0 - M_0 = \tilde{\boldsymbol{p}} - M_0.
$$

Der Propagator *S*<sup>0</sup> lässt sich daher (durch eine symbolische Umformung) schreiben zu

$$
S_0 = \frac{1}{\tilde{\mathbf{p}} - M_0} \cdot \frac{\tilde{\mathbf{p}} + M_0}{\tilde{\mathbf{p}} + M_0} = \frac{\tilde{\mathbf{p}} + M_0}{\tilde{\mathbf{p}}^2 - M_0^2}.
$$

Somit kann der kinetische Anteil des großkanonischen Potentials umgeschrieben werden zu

$$
\Omega_{kin} = -\frac{T}{V} \operatorname{Tr} \ln \frac{S_0^{-1} - \Sigma}{T}
$$
  
=  $-\frac{T}{V} \operatorname{Tr} \ln \frac{S_0^{-1}}{T} (\mathbb{1} - S_0 \Sigma)$   
=  $-\frac{T}{V} \operatorname{Tr} \ln \frac{S_0^{-1}}{T} - \frac{T}{V} \operatorname{Tr} \ln (\mathbb{1} - S_0 \Sigma).$ 

Da der Kommutator von  $\frac{S_0^{-1}}{T}$  und (1 − *S*<sub>0</sub>Σ) nicht verschwindet, ist die letzte Identität nicht trivial. Sie wird im Anhang [11.1](#page-17-1) behandelt. Für kleine Variationen *Σ* lässt sich der Logarithmus in einer Potenzreihe um 1 entwickeln, es folgt somit

$$
\Omega_{kin} = -\frac{T}{V} \text{Tr} \ln \frac{S_0^{-1}}{T} + \frac{T}{V} \text{Tr} \sum_{k=1}^{\infty} \frac{1}{k} (S_0 \Sigma)^k
$$
  
=  $-\frac{T}{V} \text{Tr} \ln \frac{S_0^{-1}}{T} + \frac{T}{V} \frac{1}{k} \sum_{k=1}^{\infty} \text{Tr} (S_0 \Sigma)^k,$ 

<span id="page-8-0"></span>da die Spur insbesondere linear ist.

#### 3.2 Der Kondensatanteil des großkanonischen Potentials

Der Kondensatanteil des großkanonischen Potentials lässt sich ebenfalls als Summe von Potenzen der Variation schreiben. So gilt

$$
\Omega_{kon} = \frac{1}{V} \int_{V} dx \, \mathcal{V} = \frac{1}{V} \int_{V} dx \, G \left( \Phi_{0}^{2} + 2\Phi_{0} \cdot \delta \Phi_{0} + \delta \Phi_{0}^{2} \right) = \sum_{k=0}^{\infty} \Omega_{kon}^{(k)}
$$

mit

$$
\Omega_{kon}^{(0)} = G\Phi_0^2
$$
  
\n
$$
\Omega_{kon}^{(1)} = 2G\Phi_0 \frac{1}{V} \int_V dx \, \delta\Phi_0
$$
  
\n
$$
\Omega_{kon}^{(2)} = G\frac{1}{V} \int_V dx \, \delta\Phi_0^2
$$
  
\n
$$
\Omega_{kon}^{(k)} = 0 \quad \text{für } k \ge 3.
$$

#### <span id="page-8-1"></span>3.3 Bestimmung von Instabilitäten

Es wurde angenommen, dass um einen homogenen und statischen Grundzustand Φ<sub>0</sub> herum entwickelt wurde, daher muss die erste (Fréchet)-Ableitung von *Ω* nach *Φ* in *Φ*<sup>0</sup> verschwinden. Die Konsequenzen dieser Aussage werden im Abschnitt [4](#page-9-0) diskutiert. Der Zustand  $\Phi_0$  kann weiterhin nur stabil sein, wenn das Potential Ω in  $\Phi_0$  ein Minimum hat. Da die erste (Fréchet)-Ableitung bereits nach Voraussetzung verschwindet, muss demnach die Zweite positiv semidefinit sein. Es treten somit insbesondere dann Instabilitäten um den Zustand  $Φ$ <sub>0</sub> auf, wenn dies nicht der Fall ist. Eine solche Bedingung für Instabilitäten wird in Abschnitt [5](#page-10-0) diskutiert.

#### <span id="page-9-0"></span>4 Die Gap-Gleichung

Da nun Φ<sub>0</sub> insbesondere einen stabilen Zustand des Systems beschreibt, ist Φ<sub>0</sub> in einer geeigneten Umgebung das Minimum des großkanonischen Potentials. Somit verschwindet insbsondere die erste (Fréchet)-Ableitung von *Ω* in *Φ*<sup>0</sup> :

<span id="page-9-1"></span>
$$
0 = \Omega^{(1)}(T,\mu) = \Omega_{kin}^{(1)}(T,\mu) + \Omega_{kon}^{(1)}(T,\mu) = \frac{T}{V} \text{Tr} S_0 \Sigma + 2G \Phi_0 \frac{1}{V} \int_V dx \, \delta \Phi_0. \tag{6}
$$

Es wurden periodische Randbedingungen für die Lösung der Lagrangedichte und somit für die Zustandsfunktion *Φ* angenommen, daher lässt sich *Φ* als Fourierreihe darstellen. Dies gilt insbesondere auch für alle anderen bisher daraus definierten Begriffe. Somit lassen sich *S*<sup>0</sup> , *Σ* und δ*Φ*<sup>0</sup> umschreiben zu

$$
S_0(x, x') = \frac{T}{V} \sum_p e^{-ip \cdot (x - x')} \frac{\tilde{\mathbf{p}} + M_0}{\tilde{\mathbf{p}}^2 - M_0^2}, \quad \Sigma(\vec{x}) = \sum_{\vec{q}} \Sigma_{\vec{q}} e^{i\vec{q} \cdot \vec{x}} \quad \text{und} \quad \delta \Phi_0 = \sum_{\vec{q}} \delta \Phi_{0, \vec{q}} e^{i\vec{q} \cdot \vec{x}}
$$

mit *Σ<sup>q</sup><sup>~</sup>* = −2*G*δ*Φ*0,*q<sup>~</sup>* aus Gleichung [5.](#page-7-3) Der Integralterm aus Gleichung [6](#page-9-1) lässt sich berechnen zu

$$
2G\Phi_0 \frac{1}{V} \int_V dx \, \delta\Phi_0 = 2G\Phi_0 \frac{1}{V} \int_V dx \sum_{\vec{q}} \delta\Phi_{0,\vec{q}} e^{i\vec{q}\cdot\vec{x}}
$$
  

$$
= 2G\Phi_0 \frac{1}{V} \sum_{\vec{q}} \delta\Phi_{0,\vec{q}} \int_V dx e^{i\vec{q}\cdot\vec{x}} = 2G\Phi_0 \delta\Phi_{0,\vec{0}},
$$

da die Fourierkoeffizienten konstant sind und V<sup>−1</sup> ∫<sub>v</sub> d*x* e<sup>≀ą̃∙x̃</sup> die fouriertransformierte Diracdistribution δ<sub>Ō</sub>(ą̃) ist. Für den Spuranteil ergibt sich in einer weiteren Rechnung

$$
\frac{T}{V} \operatorname{Tr} S_0 \Sigma = \frac{T}{V} \int_{[0,i/T] \times V} dx \operatorname{Tr}_{D,f,c} S_0(x, x) \Sigma(x)
$$
\n
$$
= \frac{T}{V} \int_{[0,i/T] \times V} dx \operatorname{Tr}_{D,f,c} \left( \frac{T}{V} \sum_p \frac{\tilde{p} + M_0}{\tilde{p}^2 - M_0^2} \right) \left( \sum_{\vec{q}} -2G \delta \Phi_{0,\vec{q}} e^{-i\vec{q} \cdot \vec{x}} \right)
$$
\n
$$
= -\frac{T}{V} 2G \sum_p \sum_{\vec{q}} \delta \Phi_{0,\vec{q}} \frac{1}{V} \int_V dx^d e^{-i\vec{q} \cdot \vec{x}} \operatorname{Tr}_{D,f,c} \frac{\tilde{p} + M_0}{\tilde{p}^2 - M_0^2}
$$
\n
$$
= -\frac{T}{V} 2G \delta \Phi_{0,\vec{0}} \sum_p \operatorname{Tr}_{D,f,c} \frac{\tilde{p} + M_0}{\tilde{p}^2 - M_0^2},
$$

dabei wurde im letzten Schritt die Diracdistribution ausgewertet. Da die *γ*-Matritzen spurlos sind, lässt sich der Term weiter vereinfachen zu

$$
\frac{T}{V}\operatorname{Tr} S_0 \Sigma = -\frac{T}{V}2GN_D N_f N_c \delta \Phi_{0,\vec{0}} \sum_{p} \frac{M_0}{\tilde{p}^2-M_0^2}.
$$

Damit kann nun Gleichung [6](#page-9-1) geschrieben werden als

$$
0 = -\frac{T}{V} 2GN_D N_f N_c \delta \Phi_{0,\vec{0}} \sum_{p} \frac{M_0}{\tilde{p}^2 - M_0^2} + 2G \Phi_0 \delta \Phi_{0,\vec{0}} = 2G \delta \Phi_{0,\vec{0}} \left( \Phi_0 - N_D N_f N_c \frac{T}{V} \sum_{p} \frac{M_0}{\tilde{p}^2 - M_0^2} \right).
$$

Somit muss gefordert werden, dass der Ausdruck in den Klammern verschwindet. Zusammen mit Gleichung [4](#page-7-4) lässt sich die Gap-Gleichung algebraisch umschreiben zu

<span id="page-9-3"></span>
$$
M_0 = m + 2GM_0L_1
$$
 (7)

mit der Substitution

<span id="page-9-2"></span>
$$
L_1 = -N_D N_f N_c \frac{T}{V} \sum_{p} \frac{1}{\tilde{p}^2 - M_0^2}.
$$
 (8)

### <span id="page-10-0"></span>5 Die inverse Korrelationsfunktion

In diesem Abschnitt wird der Term

$$
\Omega^{(2)}(T,\mu) = \Omega_{kin}^{(2)}(T,\mu) + \Omega_{kon}^{(2)}(T,\mu) = \frac{T}{V} \frac{1}{2} \text{Tr}(S_0 \Sigma)^2 + G \frac{1}{V} \int_V dx \, \delta \Phi_0^2
$$

berechnet. Zunächst wird der Integralterm betrachtet. Setzt man die Fourierdarstellungen der Variationen von *Φ*<sub>0</sub> ein, so ergibt sich

$$
\Omega_{kon}^{(2)}(T,\mu) = G \frac{1}{V} \int_{V} dx \, \delta \Phi_0^2 = G \frac{1}{V} \sum_{\vec{q},\vec{q}'} \delta \Phi_{0,\vec{q}} \delta \Phi_{0,\vec{q}'} \int_{V} dx^d e^{i(\vec{q}+\vec{q}')\cdot\vec{x}} = G \frac{1}{V} \sum_{\vec{q},\vec{q}'} \delta \Phi_{0,\vec{q}} \delta \Phi_{0,-\vec{q}},
$$

im letzten Schritt wurde dabei die Diracdistribution ausgewertet. Als Nächstes wird der Spurterm betrachtet, schreibt man die Spur aus, so erhält man den Ausdruck

$$
\Omega_{kin}^{(2)}(T,\mu) = \frac{T}{2V} \int_{[0,i/T] \times V} dx \int_{[0,i/T] \times V} dx' \operatorname{Tr}_{D,f,c} (\Sigma(\mathbf{x}) S_0(\mathbf{x}, \mathbf{x}') \Sigma(\mathbf{x}') S_0(\mathbf{x}', \mathbf{x}))
$$
  
\n
$$
= \frac{T}{2V} (2G)^2 \sum_{\vec{q}, \vec{q}'} \sum_{p,p'} \delta \Phi_{0,\vec{q}} \delta \Phi_{0,\vec{q}'} \frac{1}{\tilde{p}^2 - M_0^2} \frac{1}{\tilde{p}'^2 - M_0^2} \operatorname{Tr}_{D,f,c} [(\tilde{\boldsymbol{p}} + M_0)(\tilde{\boldsymbol{p}}' + M_0)] \times
$$
  
\n
$$
\frac{T}{V} \int_{[0,i/T] \times V} dx e^{-i(\tilde{p} - \tilde{p}' + q) \cdot \mathbf{x}} \frac{T}{V} \int_{[0,i/T] \times V} dx' e^{-i(\tilde{p}' - \tilde{p} + q') \cdot \mathbf{x}'},
$$

wobei in der zweiten Gleichheit wieder die Fourierentwicklungen eingesetzt wurden, dabei ist zu beachten, dass  $\bm{q} = (0,\vec{q})$  und  $\bm{q'} = (0,\vec{q}')$  gilt. Unter den beiden Integralen steht jeweils eine Diracdistribution, welche zusammen die Summen in  $p'$  und  $\vec{q}'$  kollabieren lassen, somit erhält man

$$
\Omega_{kin}^{(2)}(T,\mu) = \frac{T}{2V}(2G)^2 \sum_{\vec{q}} \sum_{p} \delta \Phi_{0,\vec{q}} \delta \Phi_{0,-\vec{q}} \frac{1}{\tilde{p}^2 - M_0^2} \frac{1}{(\tilde{p} + q)^2 - M_0^2} \text{Tr}_{D,f,c} \left[ (\tilde{p} + M_0)(\tilde{p} + q + M_0) \right]
$$
  

$$
= \frac{T}{2V}(2G)^2 \sum_{\vec{q}} \sum_{p} \delta \Phi_{0,\vec{q}} \delta \Phi_{0,-\vec{q}} \frac{1}{\tilde{p}^2 - M_0^2} \frac{1}{(\tilde{p} + q)^2 - M_0^2} N_D N_f N_c \left[ \tilde{p}^2 + \tilde{p} \cdot q + M_0^2 \right],
$$

nachdem die Spur Tr<sub>D,f,c</sub> ausgeführt wurde. Dabei ist zu beachten das sowohl für Pauli- als auch für Dirac-Matritzen die Identität Tr $_D(\phi\rlap{/} \rlap{/} b)=N_D a\cdot b$  gilt. Das Produkt der beiden Vektoren  $\rlap{p}$  und  $q$ , lässt sich mittels  $(a+b)^2=a^2+2a\cdot b+b^2$ umschreiben, und man erhält nach geschicktem Zusammenfassen den Ausdruck

$$
\Omega_{kin}^{(2)}(T,\mu) = G^2 N_D N_f N_c \frac{T}{V} \sum_{\vec{q}} \sum_{p} \delta \Phi_{0,\vec{q}} \delta \Phi_{0,-\vec{q}} \left[ \frac{1}{(\tilde{p}+q)^2 - M_0^2} + \frac{1}{\tilde{p} - M_0^2} - \frac{q^2 - 4M_0^2}{[(\tilde{p}+q)^2 - M_0^2] [\tilde{p}^2 - M_0^2]} \right]
$$
  
=  $G^2 N_D N_f N_c \frac{T}{V} \sum_{\vec{q}} \sum_{p} \delta \Phi_{0,\vec{q}} \delta \Phi_{0,-\vec{q}} \left[ \frac{2}{\tilde{p} - M_0^2} - \frac{q^2 - 4M_0^2}{[(\tilde{p}+q)^2 - M_0^2] [\tilde{p}^2 - M_0^2]} \right],$ 

dabei wurde im letzten Schritt das Argument des zweiten Summanden mittels *p***˜** 7→ *p***˜** − *q* verschoben. Summiert man nun die beiden Anteile von Ω<sup>(2)</sup> auf, so erhält man

<span id="page-10-1"></span>
$$
\Omega^{(2)}(T,\mu) = 2G^2 \sum_{\mathbf{q}} \delta \Phi_{0,\vec{q}} \delta \Phi_{0,-\vec{q}} \Gamma^{-1}(\mathbf{q}) = 2G^2 \sum_{\mathbf{q}} \left| \delta \Phi_{0,\vec{q}} \right|^2 \Gamma^{-1}(\mathbf{q}) \tag{9}
$$

mit der inversen Korrelationsfunktion

<span id="page-10-3"></span>
$$
\Gamma^{-1}(q) = \frac{1}{2G} - L_1 + \frac{1}{2}(q^2 - 4M_0^2)L_2(q)
$$
\n(10)

und der Substitution

<span id="page-10-2"></span>
$$
L_2(q) = -N_D N_f N_c \frac{T}{V} \sum_{p} \frac{1}{[(\tilde{p} + q)^2 - M_0^2] [\tilde{p}^2 - M_0^2]}.
$$
\n(11)

In Gleichung [9](#page-10-1) wurde dabei ausgenutzt, dass  $\Phi = \bar{\Psi}\Psi$  und somit auch δ $\Phi_0$  eine reelle Größe ist, daher gilt für die Fourierkoeffzienten die Identität δ*Φ*0,−*q<sup>~</sup>* = δ*Φ* ∗  $_{0,\vec{q}}^*$ . Gibt es somit ein  $\bm{q}$  , sodass Γ $^{-1}(\bm{q})$  negativ wird, ist der Zustand  $\Phi_0$  nach Unterabschnitt [3.3](#page-8-1) nicht stabil und es treten Instabilitäten auf. Tritt die Instabilität bei *q* = 0 auf, so handelt es sich um einen homogenen Phasenübergang, andernfalls ist es ein inhomogener Phasenübergang.

## <span id="page-11-0"></span>6 Der Limes unendlichen Volumens

An dieser Stelle erfolgt nun der Übergang der endlichen Box mit Volumen *V ⊂* ℝ<sup>d</sup> zum gesamten euklidischen Raum ℝ<sup>d</sup>. Die Definitionen von *L*<sup>1</sup> (Gleichung [8\)](#page-9-2) und von *L*<sup>2</sup> (Gleichung [11\)](#page-10-2) verändern sich zu

$$
L_1 = -N_D N_f N_c \int \left(\frac{dp}{2\pi}\right)^d T \sum_{n \in \mathbb{Z}} \frac{1}{(i\omega_n + \mu)^2 - \vec{p}^2 - M_0^2},
$$
  

$$
L_2(\vec{q}) = -N_D N_f N_c \int \left(\frac{dp}{2\pi}\right)^d T \sum_{n \in \mathbb{N}} \frac{1}{[(i\omega_n + \mu)^2 - (\vec{p} + \vec{q})^2 - M_0^2][(i\omega_n + \mu)^2 - \vec{p}^2 - M_0^2]}.
$$

mit den Matsubara-Frequenzen *ω<sup>n</sup>* = (2*n* + 1)*πT* mit *n* ∈ N für Fermionen. Diese lassen sich nun auswerten [\[Bub19,](#page-19-5) [KG11\]](#page-19-6) zu

$$
L_1 = N_D N_f N_c \int \left(\frac{dp}{2\pi}\right)^d \frac{1}{2E_p} (1 - n_p) \quad \text{und}
$$

$$
L_2(q) = \frac{N_D N_f N_c}{2} \int \left(\frac{dp}{2\pi}\right)^d \frac{1}{2\vec{p} \cdot \vec{q} + \vec{q}^2} \left[\frac{1 - n_{p+q}}{E_{p+q}} - \frac{1 - n_p}{E_p}\right]
$$

mit den Substitutionen

$$
n_p = n_p = \frac{1}{e^{\frac{E_p - \mu}{T}} + 1} + \frac{1}{e^{\frac{E_p + \mu}{T}} + 1} \quad \text{und} \quad E_p = E_p = \sqrt{p^2 + M_0^2}.
$$

Man beachte dabei die Besonderheiten der verwendeten Notation  $((0, \vec{p}) = p \neq p = |\vec{p}|)$ . Im Nachfolgenden werden die auftretenden Integrale auf eindimensionale zurückgeführt um den numerischen Aufwand der Berechnungen zu minimieren, dazu wird außerdem die Raumdimension auf den in dieser Arbeit behandelten Fall *d* = 2 fixiert.

# <span id="page-11-1"></span>6.1 Der Substituent *L*<sup>1</sup>

Zunächst wird eine Koordinatentransformation von kartesische in Polarkoordinaten durchgeführt, es ergibt sich

<span id="page-11-3"></span>
$$
L_1 = N_D N_f N_c \int_0^{2\pi} \frac{d\Theta}{2\pi} \int_0^{\infty} \frac{dp}{2\pi} p \frac{1 - n_p}{2E_p} = \frac{N_D N_f N_c}{4\pi} \int_0^{\infty} dp \frac{p}{E_p} (1 - n_p) = L_1^{vac} + L_1^{med},
$$
(12)

dabei bezeichnet  $L_1^{\nu ac}$  den Summanden mit dem Integral über 1 und  $L_1^{\textit{med}}$  den Summanden mit dem Integral über  $n_p$ . Während  $L_1^{med}$  aufgrund von  $n_p$  konvergiert, divergiert  $L_1^{vac}$ . Die Regularisierung von  $L_1^{vac}$  erfolgt im Abschnitt [7.](#page-12-0)

## <span id="page-11-2"></span>6.2 Der Substituent L<sub>2</sub>

Zunächst wird auf den ersten Summanden unter dem Integral die Transformation *~p* 7→ *~p* − *q~* angewendet, im zweiten Schritt folgt dann die Transformation in Kugelkoordinaten. Es folgt

$$
L_2(q) = \frac{N_D N_f N_c}{2} \int_{Q} \left(\frac{dp}{2\pi}\right)^d \left(\frac{1}{2\vec{p} \cdot \vec{q} - \vec{q}^2} - \frac{1}{2\vec{p} \cdot \vec{q} + \vec{q}^2}\right) \frac{1 - n_p}{E_p}
$$
  
\n
$$
= \frac{N_D N_f N_c}{8\pi^2 q} \int_{0}^{\infty} dp \, p \int_{0}^{2\pi} d\Theta \left(\frac{1}{2p \cos\Theta - q} - \frac{1}{2p \cos\Theta + q}\right) \frac{1 - n_p}{E_p}
$$
  
\n
$$
= \frac{N_D N_f N_c}{8\pi^2 q} \int_{0}^{\infty} dp \, \frac{2p}{E_p} (1 - n_p) \int_{0}^{2\pi} d\Theta \, \frac{1}{2p \cos\Theta - q},
$$

dabei wurde in der letzten Gleichheit der zweite Summand mit *Θ* 7→ *Θ* + *π* transformiert. Die abschließende Winkelintegration wird im Anhang [11.2](#page-17-2) durchgeführt. Davon ausgehend ergibt sich

$$
L_2(q) = -\frac{N_D N_f N_c}{4\pi q} \int_0^{q/2} dp \frac{1}{E_p} (1 - n_p) \frac{1}{\sqrt{(\frac{q}{2p})^2 - 1}} = -\frac{N_D N_f N_c}{8\pi} \int_0^1 d\tau \frac{1}{E_{\tau q/2}} \frac{\tau}{\sqrt{1 - \tau^2}} (1 - n_{\frac{\tau q}{2}}) = L_2^{vac}(q) + L_2^{med}(q)
$$

mit der Substitution  $\tau =$  2p/<sub>q</sub> und der Aufspaltung des Integrals über den letzten Faktor in  $L_2^{vac}(\bm{q})$  für 1 und  $L_2^{med}(\bm{q})$  für *nτq/*<sup>2</sup> .

## <span id="page-12-0"></span>7 Pauli-Villars-Regularisierung

Da der Term  $L_1^{vac}$  divergent ist, muss dieser regularisiert werden. Als Regularisierung wird die Pauli-Villars-Regularisierung gewählt. In dieser wird der Integrand durch eine Linearkombination des ursprünglichen Integranden mit modifizierten effektiven Massen  $M_{0,j}=\sqrt{M_0^2+j\Lambda^2}$  ersetzt. Explizit ergibt sich somit für  $L_1^{vac}$  aus Gleichung [12](#page-11-3) der Term

$$
L_1^{vac} = \frac{N_D N_f N_c}{4\pi} \int_{0}^{\infty} \sum_j c_j \frac{p}{E_{p,j}} \text{ mit } E_{p,j} = \sqrt{p^2 + M_0^2 + j\Lambda^2}.
$$

Für die Wahl der Koeffizienten *c<sup>j</sup>* hat man eine gewisse Wahlfreiheit. In dieser Arbeit werden die beiden Wahlen aus Tabelle [1](#page-12-1) genutzt.

|       | 0 |    | 2 | 3 |
|-------|---|----|---|---|
| $c_i$ |   | ╱. |   |   |
|       |   |    | 3 |   |

<span id="page-12-1"></span>Tabelle 1: Zwei mögliche Koeffizientenwahlen der Pauli-Villars-Regularisierung.

Im Grenzfall *Λ* → ∞ stimmen der modifizierte Integrand und der ursprüngliche Integrand überein. Das gleiche Regularisierungsschema wird auch analog auf  $L_2^{vac}$  angewandt. Wird dieser Term nicht regularisiert, so ist kein Phasenübergang zu beobachten. Mit der Regularisierung ergibt sich

$$
L_2^{vac}(\boldsymbol{q}) = -\frac{N_D N_f N_c}{8\pi} \int\limits_0^1 d\tau \sum\limits_j c_j \frac{1}{E_{\tau q/2,j}} \frac{\tau}{\sqrt{1-\tau^2}}.
$$

Da die Terme  $L_1^{med}$  und  $L_2^{med}$  bereits konvergent sind, werden diese nicht regularisiert.

#### <span id="page-13-0"></span>8 Der chirale Limes

Im chiralem Limes ist die nackte Quarkmasse *m* gleich 0 gesetzt. In diesem Fall besitzt die Gap-Gleichung [7](#page-9-3) die triviale Lösung  $M_0 = 0$ , welche in der restaurierten Phase angenommen wird [\[Bub19,](#page-19-5) [Bub05\]](#page-19-7). Dadurch lassen sich einige Gleichung vereinfachen, so lässt sich  $L_1^{\nu ac}$  analytisch bestimmen zu

$$
L_1^{vac} = \frac{N_D N_f N_c}{4\pi} \int_0^{\infty} \sum_j c_j \frac{p}{\sqrt{p + j\Lambda^2}} = -\frac{N_D N_f N_c}{4\pi} \sum_j c_j \sqrt{j} \Lambda^2 = -\frac{N_D N_f N_c}{4\pi} \sum_j c_j E_{0,j}
$$

und für  $L_2^{vac}$  ergibt sich

$$
L_2^{vac}(\boldsymbol{q}) = -\frac{N_D N_f N_c}{4\pi} \sum_j c_j \frac{\arctan\left(\frac{q}{2\sqrt{j}\Lambda}\right)}{q}.
$$

Die Terme  $L_1^{med}$  und  $L_2^{med}$  lassen sich ebenfalls vereinfachen zu

$$
L_1^{med} = -\frac{N_D N_f N_c}{4\pi} \int_0^{\infty} dp \, n_p = -\frac{N_D N_f N_c}{4\pi} T \left[ \ln \left( e^{\mu/T} + 1 \right) + \ln \left( e^{-\mu/T} + 1 \right) \right] \quad \text{und}
$$

$$
L_2^{med}(q) = -\frac{N_D N_f N_c}{4\pi q} \int_0^1 d\tau \, \frac{1}{\sqrt{1 - \tau^2}} n_{\frac{\tau q}{2}}.
$$

Die Funktionen  $L_2(q)$  ist dabei bis  $q=0$  stetig fortsetzbar. Der Wert  $L_2(0)$  lässt sich mit dem Satz von l'Hospital berechnen zu

$$
L_2(\mathbf{0}) = \lim_{\mathbf{q} \to \mathbf{0}} L_2(\mathbf{q}) = -\frac{N_D N_f N_c}{4\pi} \left( \sum_{j \neq 0} c_j \frac{1}{2\sqrt{j}\Lambda} + \frac{e^{\mu/T}}{T (e^{\mu/T} + 1)^2} \right).
$$

Weiterhin erhält man für den Limes verschwindender Temperatur

$$
n_p(T=0,\mu) = \lim_{T \to 0} \left( \frac{1}{e^{\frac{E_p - \mu}{T}} + 1} + \frac{1}{e^{\frac{E_p + \mu}{T}} + 1} \right) = \begin{cases} 0 & p > \mu \\ \frac{1}{2} & p = \mu \\ 1 & p < \mu \end{cases}
$$

$$
L_1(T = 0, \mu) = -\frac{N_D N_f N_c}{4\pi} \left( \sum_j c_j E_{0,j} + \mu \right) \text{ und}
$$
  

$$
L_2(q; T = 0, \mu) = L_2^{\nu ac}(q) - \frac{N_D N_f N_c}{4\pi q} \int_0^{1/2\mu/q} d\tau \frac{1}{\sqrt{1 - \tau^2}}.
$$

Dabei bezeichnet *a* ∧ *b* das Minimum von *a* und *b*. Darüber hinaus fällt im chiralem Limes in der inversen Korrelations-funktion aus Gleichung [10](#page-10-3) der Term 4 $M_0^2$  heraus.

## <span id="page-14-0"></span>9 Ergebnisse

Um die Numerik durchführen zu können, muss neben der im Abschnitt [1](#page-5-0) festgelegten Konstanten auch noch die Kopplungskonstante *G* fixiert werden. Dazu wird die Gap-Gleichung [7](#page-9-3) für ein gegebenes  $M_0(T=\mu=0)=M_{0,\textit{vac}}=300\,\text{MeV}$ genutzt. Alle Rechnungen finden im chiralen Limes statt.

## <span id="page-14-1"></span>9.1 Der Einfluss von  $N_D$ ,  $N_f$  und  $N_c$

Nutzt man die Definition von  $L_1, \, L_2(\boldsymbol{q}\,)$  und  $G$  (aus Gleichung [7\)](#page-9-3), so ergibt sich

$$
L_1 = \frac{N_D N_f N_c}{4\pi} \int_0^{\infty} dp \left( \sum_j c_j \frac{p}{E_{p,j}} - \frac{p}{E_p} n_p \right) \propto N_D N_f N_c,
$$
  

$$
L_2(q) = -\frac{N_D N_f N_c}{4\pi} \left( \sum_j c_j \frac{\arctan\left(\frac{q}{2\sqrt{j}\Lambda}\right)}{q} + \int_0^1 d\tau \frac{1}{\sqrt{1-\tau^2}} n_{\frac{\tau q}{2}} \right) \propto N_D N_f N_c,
$$
  

$$
\frac{1}{2G} = L_1(M_{0, vac}, T = \mu = 0) \propto N_D N_f N_c.
$$

Insbesondere folgt damit für die inverse Korrelationsfunktion

$$
\Gamma^{-1}(q) = \frac{1}{2G} - L_1 + \frac{1}{2}(q^2 - 4M_0^2)L_2(q) \propto N_D N_f N_c.
$$

Somit haben die Konstanten *ND*, *N<sup>f</sup>* und *N<sup>c</sup>* keinen Einfluss auf das Vorzeichen von *Γ* −1 (*q*) und somit auch keinen Einfluss darauf, ob die Phase gebrochen wird oder nicht. Es macht also insbesondere in den Näherungen dieser Thesis keinen Unterschied, ob die Dirac-Matritzen oder die Pauli-Matritzen für die *γ*-Matritzen gewählt werden.

#### <span id="page-14-2"></span>9.2 Der Einfluss der Pauli-Villars-Regularisierung

Für die Pauli-Villars-Regularisierung lassen sich neben der Wahl von *Λ* auch noch verschiedene Tupel von Koeffizienten *c<sup>j</sup>* wählen. In den Abbildung [2](#page-15-0) und [3](#page-15-1) sind die berechneten Phasengrenzen für beide Wahlen der *c<sup>j</sup>* aus Tabelle [1](#page-12-1) und für verschiedene Werte von Λ abgebildet. Da die beiden Phasengrenzen für jeweils Λ = 100 ·  $M_{0, vac}$  und Λ = 10.000 ·  $M_{0, vac}$ in beiden Fällen bereits übereinander liegen, können diese als Phasengrenze im Grenzfall eines unendlichen Regulators *Λ* = ∞ betrachtet werden. Es lässt sich weiterhin beobachten, dass der Lifschitzpunkt, der Punkt ab dem die Phase nicht mehr bei *q* = 0 gebrochen wird, im Grenzfall eines unendlichen Regulators verschwindet, somit geht ebenfalls der inhomogene Phasenübergang vollständig in einen homogenen Phasenübergang auf. Zudem verschwindet der Kontinent der Inhomogenität für große *Λ* im untersuchten Bereich ebenfalls, wobei dieser Bereich bei vier Koeffizienten *c<sup>j</sup>* stärker ausgeprägt ist als bei drei.

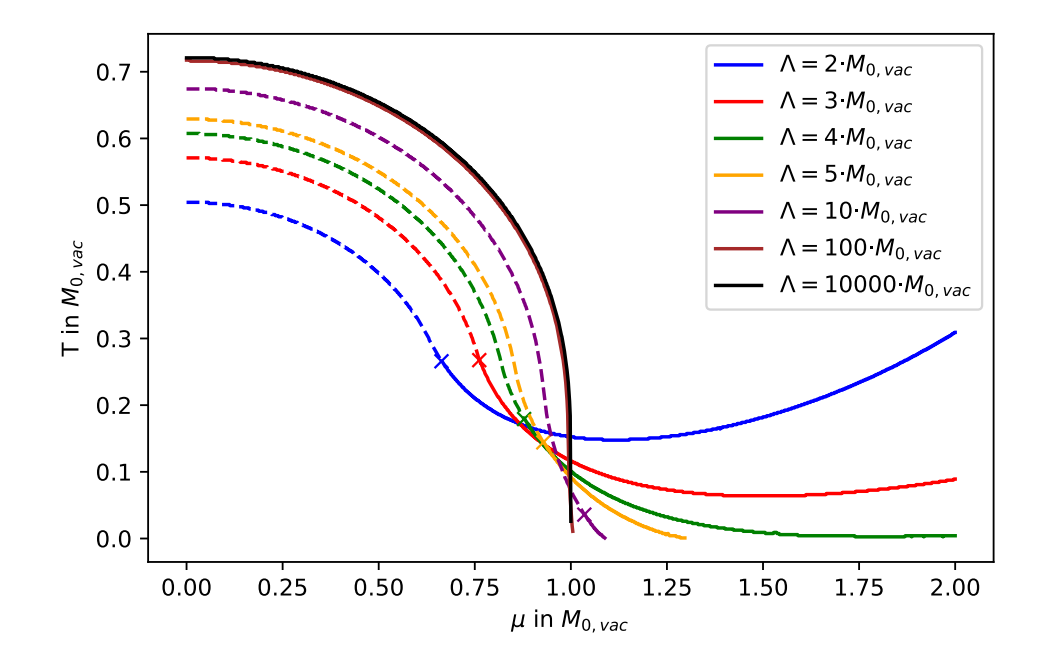

<span id="page-15-0"></span>Abbildung 2: Dargestellt sind die Phasengrenzen des GN/NJL-Modells in 2 + 1 Dimensionen für verschiedene Pauli-Villars-Regularisierungen. Es wurden drei Koeffizienten *c<sup>j</sup>* verwendet. Wurde ein Lifschitzpunkt gefunden, so ist dieser mit einem Kreuz markiert. Die gestrichelten Linien sind homogene Phasenübergänge. Wenn ein homogener Phasenübergang gefunden wurde, stellen die durchgezogenen Linien einen inhomogene Phasenübergänge dar. Andernfalls stehen sie für einen homogenen Phasenübergang.

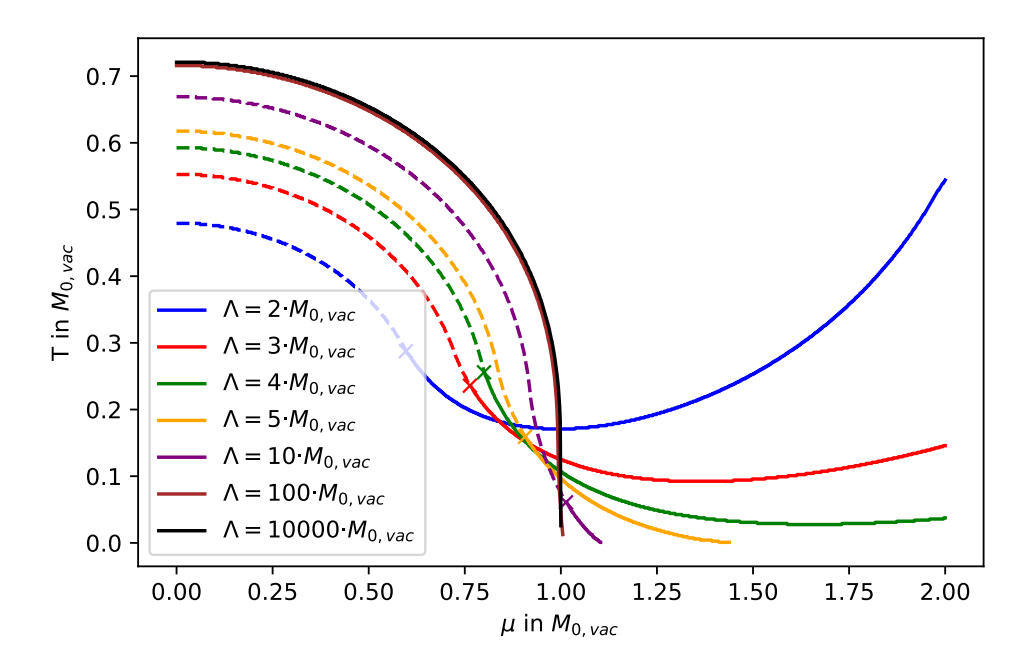

<span id="page-15-1"></span>Abbildung 3: Dargestellt sind die Phasengrenzen des GN/NJL-Modells in 2 + 1 Dimensionen für verschiedene Pauli-Villars-Regularisierungen. Es wurden vier Koeffizienten *c<sup>j</sup>* verwendet. Wurde ein Lifschitzpunkt gefunden, so ist dieser mit einem Kreuz markiert. Die gestrichelten Linien sind homogene Phasenübergänge. Wenn ein homogener Phasenübergang gefunden wurde, stellen die durchgezogenen Linien einen inhomogene Phasenübergänge dar. Andernfalls stehen sie für einen homogenen Phasenübergang.

## <span id="page-16-0"></span>10 Zusammenfassung, Vergleich und Ausblick

In dieser Thesis konnten die Techniken aus [\[BC19\]](#page-19-4) auf den Fall von 2 + 1 Dimensionen übertragen werden. Dazu wurden die einzelnen Schritte der ursprünglichen Herleitung durchgegangen und für den Fall beliebiger Raumdimension *d*, beziehungsweise ab Abschnitt [6](#page-11-0) für *d* = 2 angepasst. Das Ergebnis der Rechnungen ist in den Abbildungen [2](#page-15-0) und [3](#page-15-1) dargestellt. Im Falle eines unendlichen Regulators konnte dabei kein inhomogener Phasenübergang mehr gefunden werden. In der Abbildung [4](#page-16-1) hingegen existiert eine inhomogene Phasengrenze des Gross-Neveu Modells in 2 + 1 Dimensionen, welche mittels Gitterrechnungen bestimmt wurde [\[WSW19\]](#page-19-2).

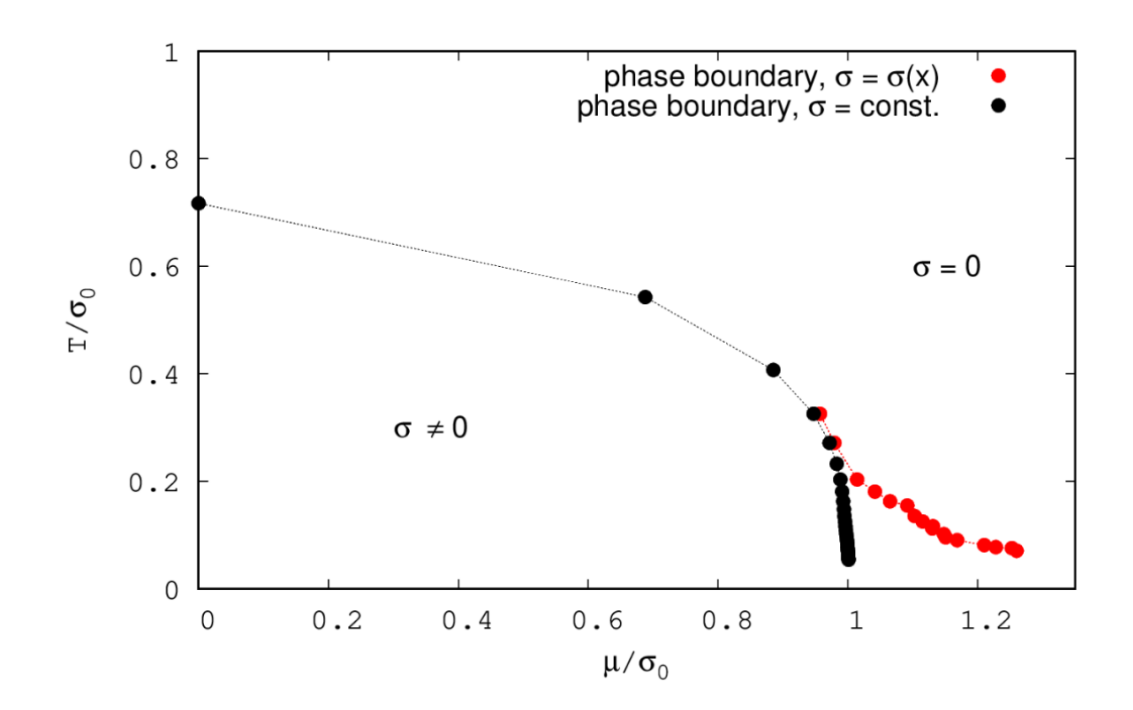

<span id="page-16-1"></span>Abbildung 4: Dargestellt ist die inhomogene Phasengrenze des Gross-Neveu Modells in 2+1 Dimensionen aus Gitterrechnungen. Die Punkte sind die berechneten Werte, während die Linien lediglich lineare Splines zwischen den berechneten Werte als Orientierungshilfe sind. Das Symbol *σ* entspricht der bevorzugten Phase *Φ* im jeweiligen Bereich des Diagramms. Die roten werte stehen für einen inhomogenen Phasenübergang, während die Schwarzen einen Homogenen repräsentieren. [\[WSW19\]](#page-19-2)

Für weitergehende Untersuchungen ist es daher sehr interessant, die Diskrepanz über die Existenz eines inhomogenen Phasenüberganges im GN-Modell in 2 + 1 Dimensionen zwischen den Gittermethoden [\[WSW19\]](#page-19-2) und dieser Thesis zusammen mit den Ergebnissen der Arbeit von Lennart Kurth [\[Kur19\]](#page-19-8) auf zu klären.

## <span id="page-17-1"></span><span id="page-17-0"></span>11 Anhang

#### 11.1 Die Spur-Logarithmen-Identität

Es gilt die nicht triviale Identität

$$
\operatorname{Tr} \ln \frac{S_0^{-1}}{T} (1 - S_0 \Sigma) = \operatorname{Tr} \ln \frac{S_0^{-1}}{T} - \frac{T}{V} \operatorname{Tr} \ln (1 - S_0 \Sigma)
$$

aus Abschnitt [3](#page-7-0) zu zeigen. Um dies zu zeigen, wird zunächst die Herkunft der Spur betrachtet. Das großkanonisches Potential *Ω* ist proportional zum Logarithmus der Zustandssumme *Z*, während die Zustandssumme wiederum die Determinante eines Operators *D* ist [\[KG06,](#page-19-9) Gl. 2.92]. Um die gewünschte Identität zu zeigen, benutzen wir die bekannte Identität ln det *D* = Trln *D* für einen Operator *D*, sodass beide Seiten der Gleichung wohl definiert sind. Es wird nun  $D = AB$  mit  $A = \frac{S_0^{-1}}{T}$  und  $B = \mathbb{1} - S_0 \Sigma$  gewählt. Es folgt sofort

$$
\begin{aligned} \text{Tr}\ln AB &= \ln \det AB = \ln \left( \det A \cdot \det B \right) \\ &= \ln \det A + \ln \det B = \text{Tr}\ln A + \text{Tr}\ln B, \end{aligned}
$$

<span id="page-17-2"></span>da die Determinanten von Operatoren Zahlen sind, ist somit das bekannte Logarithmengesetze anwendbar.

#### 11.2 Cauchyscher Hauptwert

In diesem Abschnitt wird das Integral

<span id="page-17-4"></span><span id="page-17-3"></span>
$$
I = \mathcal{P} \int_{0}^{2\pi} d\Theta \, \frac{1}{2p\cos\Theta - q} \tag{13}
$$

mittels dem Causchyschen Hauptwert bestimmt. Das Symbol  $\mathcal P$  deutet dabei an, dass das Integral im Sinne des Cauchschen Hauptwert zu verstehen ist, da es im klassischen Sinne nicht existiert. Es wird folgender Satz verwendet:

**Satz 1** *Sei Ω* ⊂ C *ein offenes Gebiet umschlossen von einer regulären Kurve γ und f eine meromorphe Funktion auf Ω mit* den innen liegenden Polen  $z_1,\ldots,z_n$  und den auf  $\gamma$  liegenden Polen  $p_1,\ldots,p_k.$  Wenn die Pole  $p_1,\ldots,p_k$  Ordnung 1 haben, *dann nimmt der Cauchyscher Hauptsatz folgende Gestalt an:*

$$
\mathscr{P}\int_{\gamma} f(z)dz = 2\pi i \sum_{i=0}^{n} \text{Res}_{z_i}(f) + \pi i \sum_{i=0}^{k} \text{Res}_{p_i}(f). \qquad [LSR17, Thm.1]
$$

Zunächst gilt es, das Integral in Gleichung [13](#page-17-4) in die entsprechende Form zu bringen. Dies wird erreicht, indem die Abbildung *z* : [0, 2*π*] → *D*<sup>1</sup> mit *z*(*Θ*) = *e iΘ* angewendet wird, dabei bezeichne *D*<sup>1</sup> die abgeschlossene Einheitskreisscheibe und *γ* deren positiv orientierten Rand. Zusammen mit der Identität cos Θ =  $\frac{e^{i\Theta}+e^{-i\Theta}}{2}=\frac{z+z^{-1}}{2}$  $\frac{z}{2}$  ergibt sich

$$
I = \mathscr{P}\int_{\gamma} \frac{1}{2p^{\frac{z+z-1}{2}}-q} \frac{dz}{iz} = -\frac{1}{p}\mathscr{P}\int_{\gamma} \frac{1}{z^2-\alpha z+1} dz
$$

mit  $\alpha = q/p$  zu der gewünschten Form mit  $f(z) = (z^2 - \alpha z + 1)^{-1}$ . Die Nullstellen des Polynoms  $z^2 - \alpha z + 1$  sind *α*/2 ±  $\sqrt{(α/2)^2 - 1}$ . Es wird eine Fallunterscheidung durchgeführt:

•  $|\alpha|$  < 2

In diesem Fall sind beide Nullstellen  $r_1$  und  $r_2$  verschieden und liegen auf dem Weg  $\gamma$ . Weiterhin gilt  $r_1 = r_2^*$  $i_2^*$ . Die Residuen lassen sich einfach bestimmen zu  $\text{Res}_{r_1}(f) = (r_1 - r_2)^{-1} = -\text{Res}_{r_2}(f)$ . Somit folgt aus dem Cauchyschen Hauptwertsatz sofort  $I = 2\pi i$  Res $_{r_1}(f) + 2\pi i$  Res $_{r_2}(f) = 0$  [\[LSR17,](#page-19-10) Ex. 2].

•  $|\alpha| = 2$ 

In diesem Fall sind beide Nullstellen identisch und liegen beide auf dem Weg *γ*. Daher ist der vorangestellte Satz nicht anwendbar. Da dieser Fall aber nur für eine Lebesgue-Nullmenge in *p* = *<sup>q</sup>/<sup>α</sup>* auftritt, ist er zu vernachlässigen.

•  $|\alpha| > 2$ 

In diesem Fall liegt nur eine der beiden Nullstellen im Inneren der Einheitsscheibe, während die andere außerhalb liegt. Es folgt somit nach dem obigen Cauchyschem Hauptwertsatz

$$
I = \frac{-i}{p} \cdot 2\pi i \operatorname{Res}_r(f) = -\frac{\pi}{p\sqrt{(\frac{q}{2p})^2 - 1}}
$$

mit der in der Einheitsscheibe liegenden Nullstelle *r*.

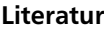

<span id="page-19-1"></span>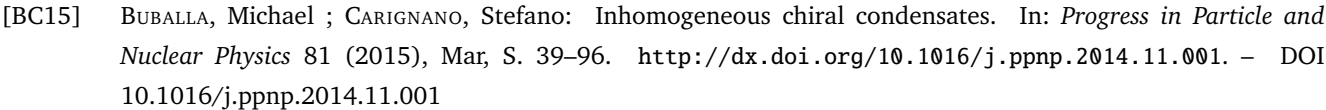

- <span id="page-19-4"></span>[BC19] BUBALLA, Michael ; CARIGNANO, Stefano: Inhomogeneous chiral phases away from the chiral limit. In: *Physics Letters B* 791 (2019), Apr, S. 361–366. <http://dx.doi.org/10.1016/j.physletb.2019.02.045>. – DOI 10.1016/j.physletb.2019.02.045
- <span id="page-19-3"></span>[BDT09] BASAR, Gokce ; DUNNE, Gerald V. ; THIES, Michael: *Inhomogeneous Condensates in the Thermodynamics of the Chiral N J L*<sup>2</sup> *model*. 2009
- <span id="page-19-7"></span>[Bub05] BUBALLA, Michael: NJL-model analysis of dense quark matter [review article]. In: *Physics Reports* 407 (2005), Feb, Nr. 4-6, S. 205–376. <http://dx.doi.org/10.1016/j.physrep.2004.11.004>. – DOI 10.1016/j.physrep.2004.11.004
- <span id="page-19-5"></span>[Bub19] BUBALLA, Michael: *Private Kommunikation*. 2019
- <span id="page-19-9"></span>[KG06] *Kapitel* 2. In: KAPUSTA, Joseph I. ; GALE, Charles: *Functional integral representation of the partition function*. 2. Cambridge University Press, 2006 (Cambridge Monographs on Mathematical Physics), S. 12–32
- <span id="page-19-6"></span>[KG11] KAPUSTA, J. I. ; GALE, Charles: *Finite-temperature field theory: Principles and applications*. Cambridge University Press, 2011 (Cambridge Monographs on Mathematical Physics). [http://dx.doi.org/10.](http://dx.doi.org/10.1017/CBO9780511535130) [1017/CBO9780511535130](http://dx.doi.org/10.1017/CBO9780511535130). <http://dx.doi.org/10.1017/CBO9780511535130>. – ISBN 9780521173223, 9780521820820, 9780511222801
- <span id="page-19-8"></span>[Kur19] KURTH, Lennart: *Private Kommunikation*. 2019
- <span id="page-19-10"></span>[LSR17] LEGUA, Matilde ; SANCHEZ RUIZ, L. M.: Cauchy Principal Value Contour Integral with Applications. In: *Entropy* 19 (2017), 05, S. 215. <http://dx.doi.org/10.3390/e19050215>. – DOI 10.3390/e19050215
- <span id="page-19-0"></span>[Wam12] WAMBACH, Jochen: Transport properties of strong-interaction matter. In: STEADMAN, Stephen G. (Hrsg.) ; STEPHANS, George S. F. (Hrsg.) ; TAYLOR, Frank E. (Hrsg.): *American Institute of Physics Conference Series* Bd. 1441, 2012 (American Institute of Physics Conference Series), S. 794–796
- <span id="page-19-2"></span>[WSW19] WINSTEL, Marc ; STOLL, Jonas ; WAGNER, Marc: Lattice investigation of an inhomogeneous phase of the 2+1 dimensional Gross-Neveu model in the limit of infinitely many flavors. In: *arXiv e-prints* (2019), Aug, S. arXiv:1909.00064

# Erklärung zur Abschlussarbeit gemäß §22 Abs. 7 und §23 Abs. 7 APB TU Darmstadt

Hiermit versichere ich, Christian Niehof, die vorliegende Bachelor-Thesis gemäß §22 Abs. 7 APB der TU Darmstadt ohne Hilfe Dritter und nur mit den angegebenen Quellen und Hilfsmitteln angefertigt zu haben. Alle Stellen, die Quellen entnommen wurden, sind als solche kenntlich gemacht worden. Diese Arbeit hat in gleicher oder ähnlicher Form noch keiner Prüfungsbehörde vorgelegen.

Mir ist bekannt, dass im Falle eines Plagiats (§38 Abs.2 APB) ein Täuschungsversuch vorliegt, der dazu führt, dass die Arbeit mit 5, 0 bewertet und damit ein Prüfungsversuch verbraucht wird. Abschlussarbeiten dürfen nur einmal wiederholt werden.

Bei der abgegebenen Thesis stimmen die schriftliche und die zur Archivierung eingereichte elektronische Fassung gemäß §23 Abs. 7 APB überein.

Darmstadt, 02.12.2019

(Christian Niehof)

## Versionshistorie

In dieser Fassung der Thesis vom 24.08.2020 wurden syntaktische Fehler gegenüber der Ursprungsfassung korrigiert und einzelne kleiner semantische Präzisierungen eingearbeitet. Weiterhin wurde der Name des zweiten Gutachters eingefügt.